# J. DOWNLOAD

How To Download Windows On Mac With Parallels

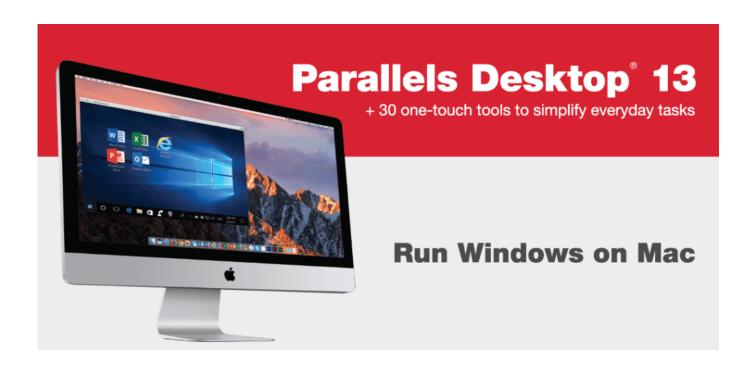

How To Download Windows On Mac With Parallels

1/4

# J DOWNLOAD

1 virtual machine to Windows 10 For instructions, see KB 122884 If you are new to Parallels Desktop for Mac, download the latest version here.

- 1. windows with parallels
- 2. how to upgrade windows with parallels
- 3. is windows 10 free with parallels
- SSD drive would come very handy especially for boosting performance Your Mac must be running OS X Yosemite 10.. Your Mac Must Your Mac must have 850 MB of disk space on the boot volume It must have an Intel Core 2 Duo, Core i3, Core i5, Core i7, Intel Core M or Xeon processor.. Hence, I thought of giving a chance to an efficient virtual machine like Parallels Desktop 13.. Import data from your Windows PC to your Mac For instructions, see KB 123929 Upgrade an existing Windows 7, 8 or 8.

# windows with parallels

windows with parallels, install windows with parallels, how to upgrade windows with parallels, remove windows with parallels, is windows 10 free with parallels, windows on mac with parallels, run windows on mac with parallels, how to run windows apps on mac with parallels, parallels with windows 7, windows 10 black screen with parallels, windows 10 with parallels, windows parallels for mac, windows parallels black screen, windows parallels m1, windows parallels for mac free, windows parallels download, windows parallels no network <a href="Chromecast App For Mac Os Download">Chromecast App For Mac Os Download</a>

I tried Apple's Boot Camp software to But I didn't find the software much user-friendly as I had to partition the hard drive to make space for the new operating system.. Much to my surprise, running Windows 10 on Mac using Parallels Desktop 13 is a lot easier, and you will really like using it!For those unfamiliar, a virtual machine is basically a virtual simulation of a real machine, which allows you to run a full-fledged operating system on your computer without needing to partition the hard drive. Saitek Magic Bus Root Enumerator Driver For Mac

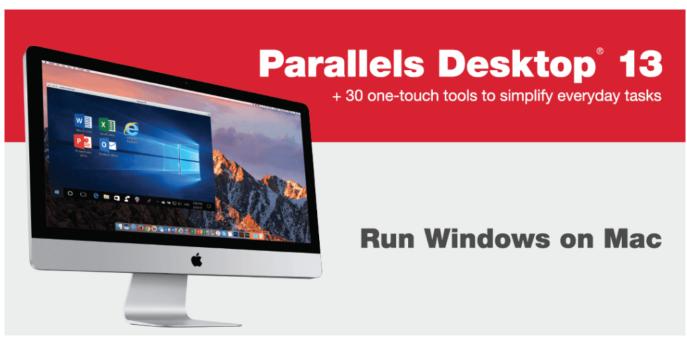

Prestamos Personales En Banrural Honduras

# how to upgrade windows with parallels

3/4

### Antamedia Cyber Internet Cafe Software

10 5 or later Ensure your Mac is compatible with Windows 10 Sponsored Links • MacBook Pro (2012 and later) • MacBook Air (2012 and later) • MacBook (2015 and later) • iMac (2012 and later) • iMac Pro (2017 and later) • Mac mini (2012 and later) • Mac mini Server (Late 2012) • Mac Pro (Late 2013) More About the Software • Parallels Desktop comes at \$79.. If you are already a Parallels Desktop Recently, I thought of using Windows 10 but without having to switch my loyalty.. More after the jump Sponsored Links How to Install Windows 10 on Mac Using Parallels Desktop 13 Want to have a go at Parallels Desktop?But before jumping ahead with the process, you need to ensure your Mac meets the requirements. <a href="https://example.com/Apple Pages">Apple Pages</a> Resume Templates 2017

# is windows 10 free with parallels

Chuck Season 4 Download Episodes For Free

More significantly, you are able to run both the macOS and Windows on your Mac at one go.. 99 for a standard license. As always, make sure to so that you remain on the safer side of the fence in case of any untoward incident.. • It must have minimum 4GB of memory; though 8GB would a preferable option • It needs to have an additional disk space. 773a7aa168 alien appendix 2 the virtual work print shot

773a7aa168

Canon Raw Cr2 Driver

4/4